### **ЮЖНО-УРАЛЬСКИЙ ГОСУДАРСТВЕННЫЙ УНИВЕРСИТЕТ**

УТВЕРЖДАЮ: Директор филиала Филиал г. Златоуст

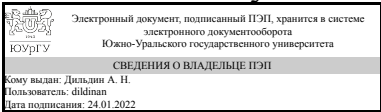

А. Н. Дильдин

# **РАБОЧАЯ ПРОГРАММА**

**дисциплины** 1.Ф.П1.07 Системы автоматизированного проектирования **для направления** 13.03.02 Электроэнергетика и электротехника **уровень** Бакалавриат **профиль подготовки** Электропривод и автоматизация электротехнологических установок и электроэнергетических систем **форма обучения** заочная **кафедра-разработчик** Электрооборудование и автоматизация производственных процессов

Рабочая программа составлена в соответствии с ФГОС ВО по направлению подготовки 13.03.02 Электроэнергетика и электротехника, утверждённым приказом Минобрнауки от 28.02.2018 № 144

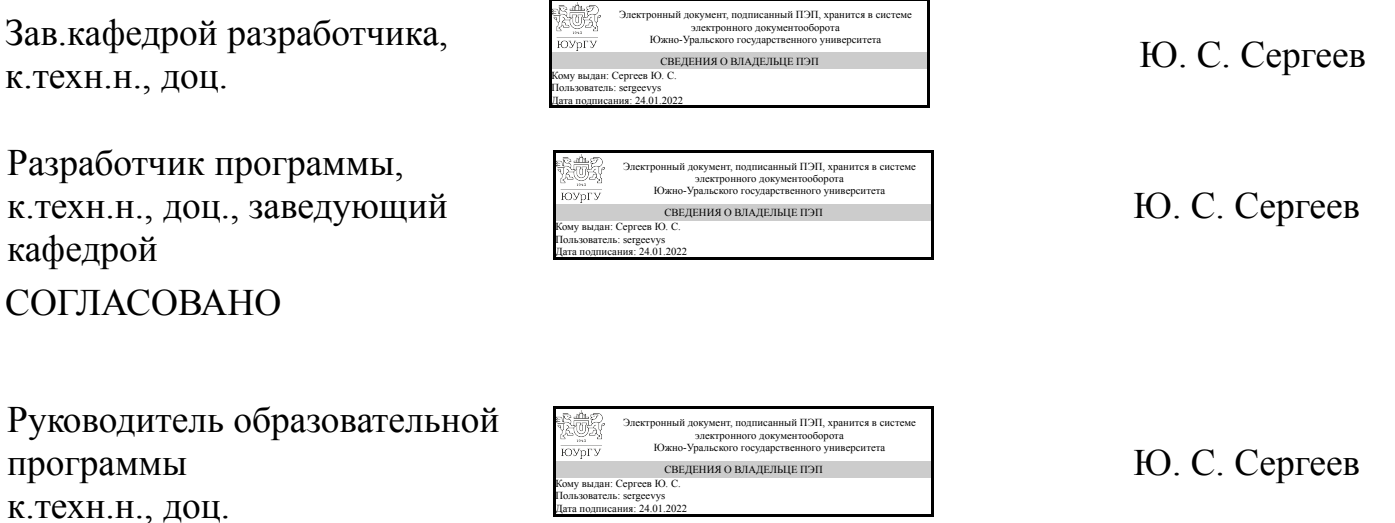

## **1. Цели и задачи дисциплины**

Целью изучения дисциплины является ознакомление студентов с основами применения систем автоматизированного проектирования электрооборудования и электротехнических систем. Данные знания позволят им успешно решать теоретические и практические задачи в их профессиональной деятельности, связанной с разработкой электрооборудования и электротехнических систем с помощью САПР. Задачами освоения дисциплины являются: 1) формирование у обучающихся инженерных знаний, практических навыков и универсальных компетенций в области использования САПР для проектирования электрооборудования и электротехнических систем, гарантирующих высокое качество их подготовки к профессиональной деятельности и позволяющих работать в рамках реализации приоритетных направлений развития электроэнергетики и электротехники, проявлять высокий уровень в решении комплексных инженерных проблем в профессиональной области; 2) развитие способности независимого мышления и творческого подхода к решению комплексных инженерных проблем в профессиональной области и способности к непрерывному образованию и совершенствованию.

### **Краткое содержание дисциплины**

В результате освоения дисциплины обучающиеся должны усвоить основные понятия в области технического проектирования, овладеть основами работы с современными САПР и навыками практических расчетов соответствующих показателей при проектировании электротехнических систем. Кроме того, студенты должны приобрести навыки квалифицированной работы в ЕСКД с использованием современных программных пакетов САПР и быть готовыми к последующей профессиональной деятельности. Дисциплина направлена на формирование профессиональных компетенций студентов в типовых операционных средах с пакетами прикладных программ и сервисным программным обеспечением.

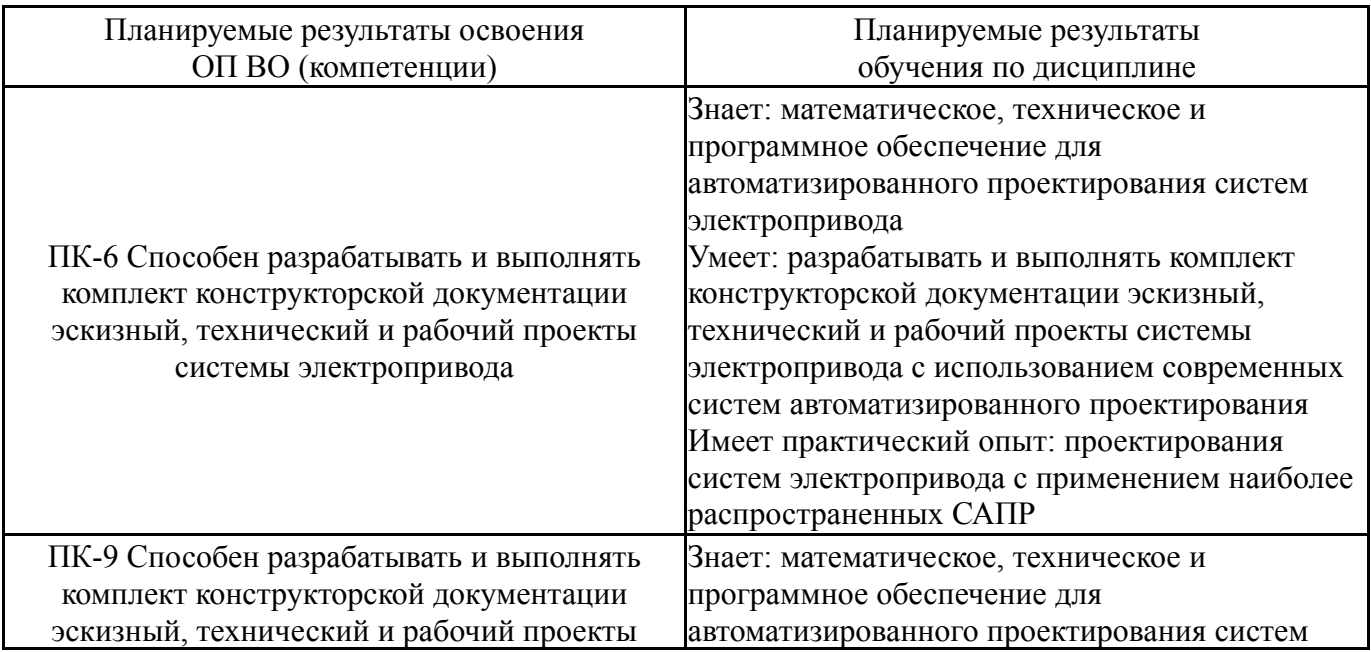

## **2. Компетенции обучающегося, формируемые в результате освоения дисциплины**

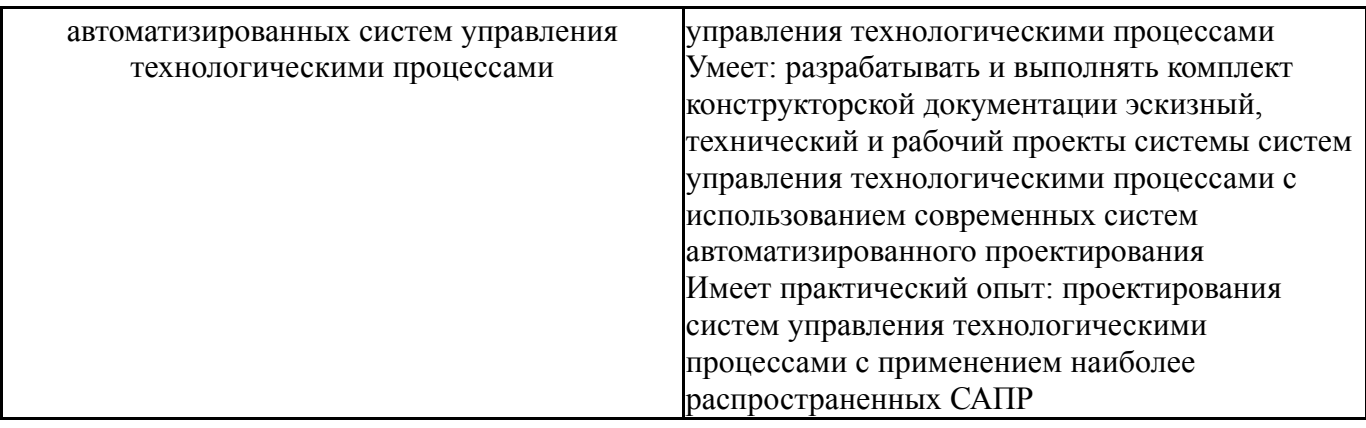

# **3. Место дисциплины в структуре ОП ВО**

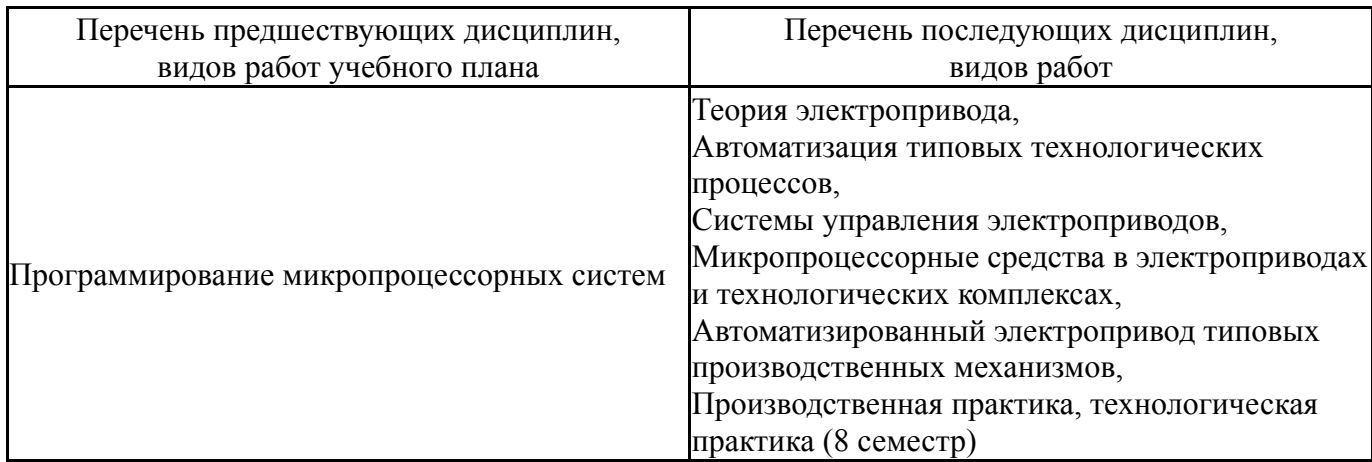

Требования к «входным» знаниям, умениям, навыкам студента, необходимым при освоении данной дисциплины и приобретенным в результате освоения предшествующих дисциплин:

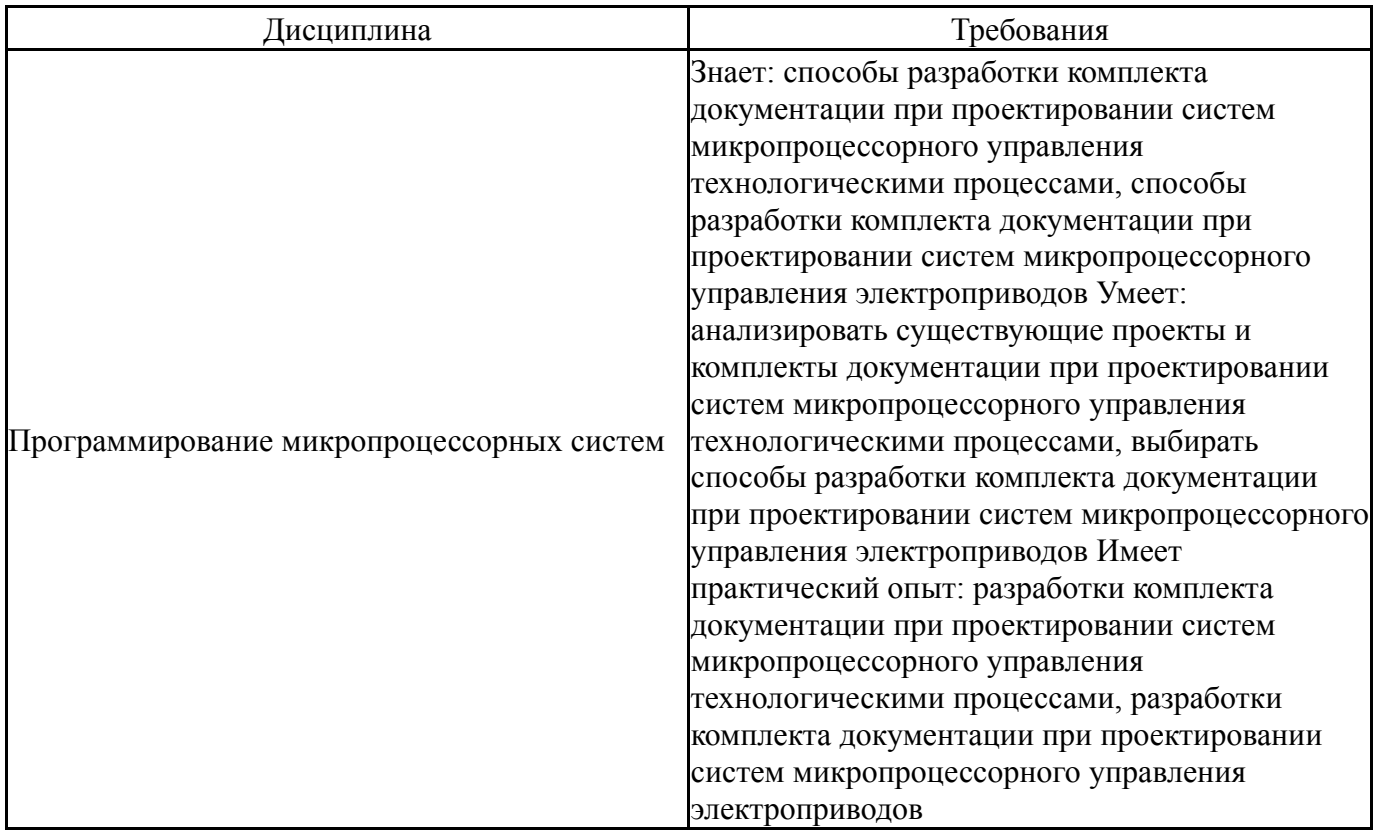

# **4. Объём и виды учебной работы**

Общая трудоемкость дисциплины составляет 3 з.е., 108 ч., 18,25 ч. контактной работы

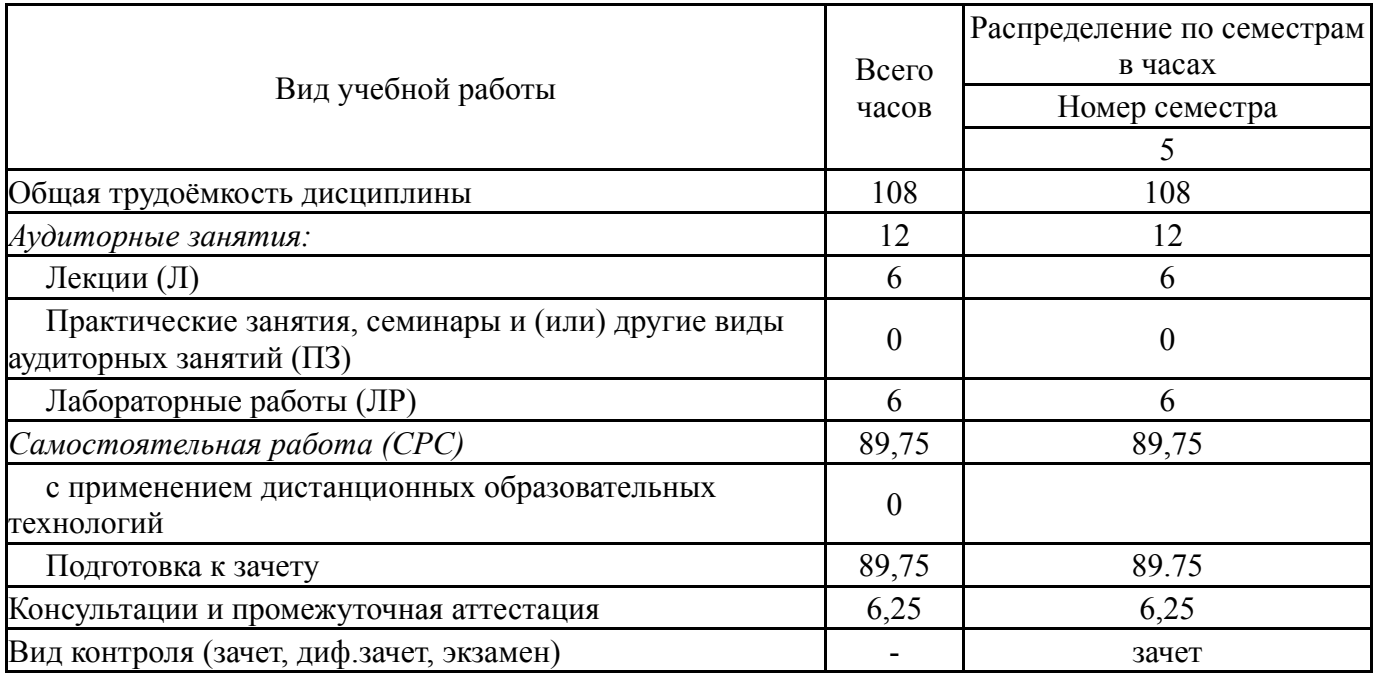

# **5. Содержание дисциплины**

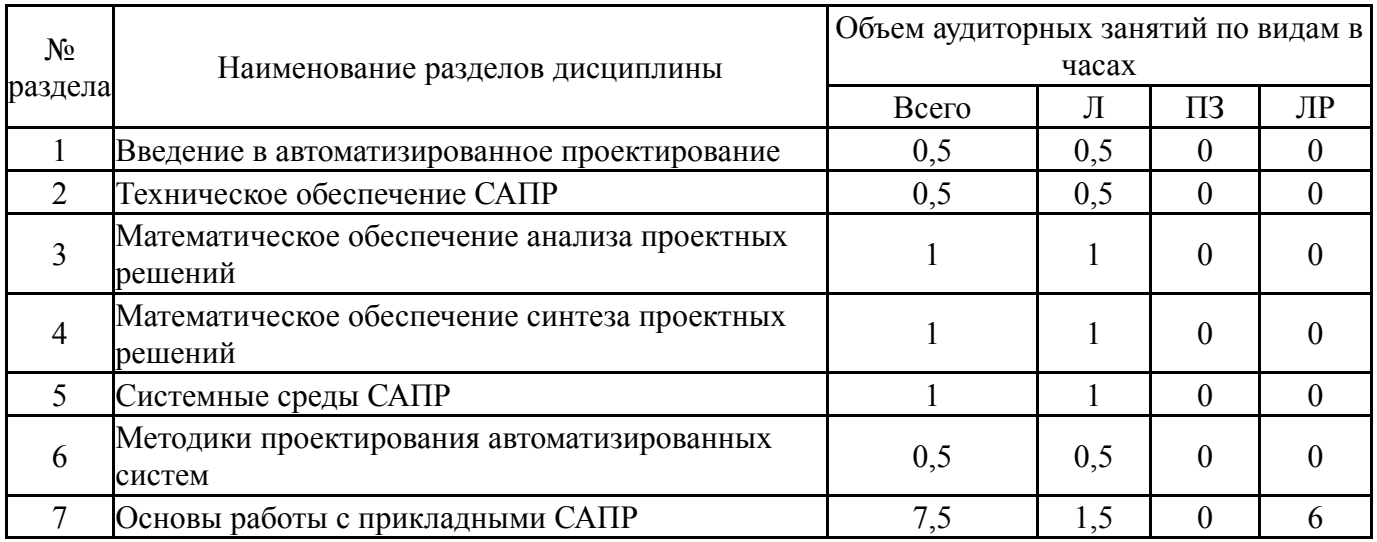

# **5.1. Лекции**

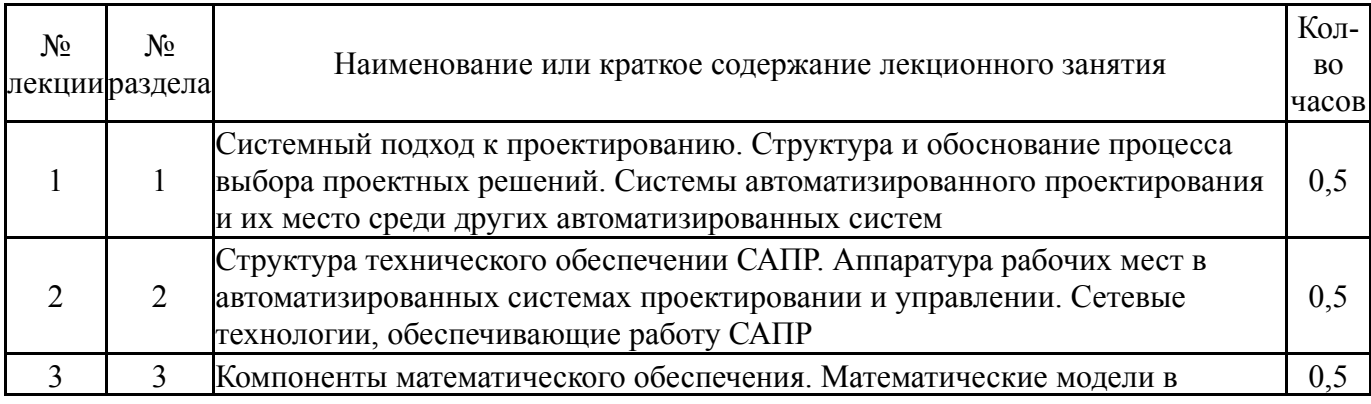

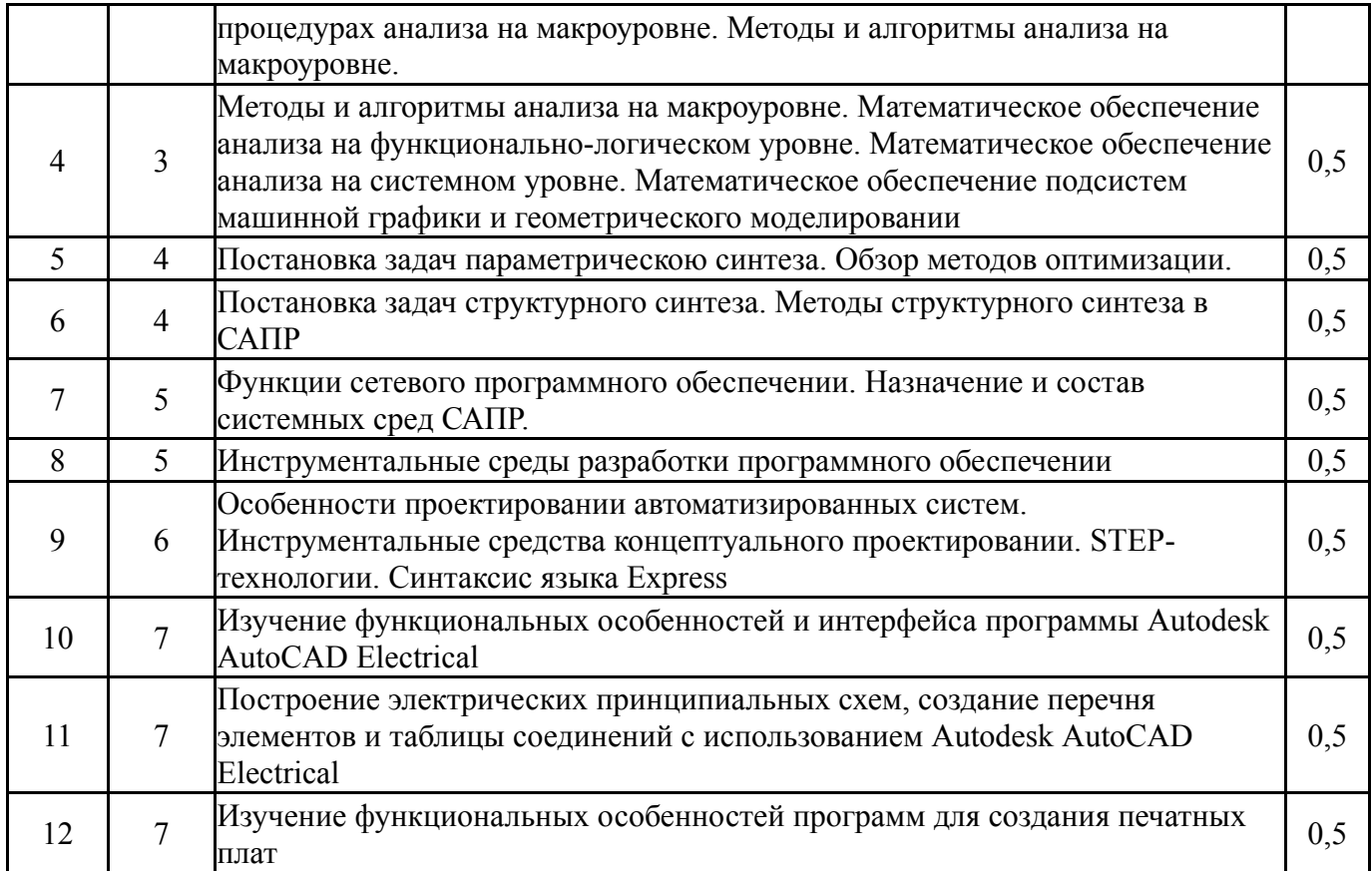

# **5.2. Практические занятия, семинары**

Не предусмотрены

# **5.3. Лабораторные работы**

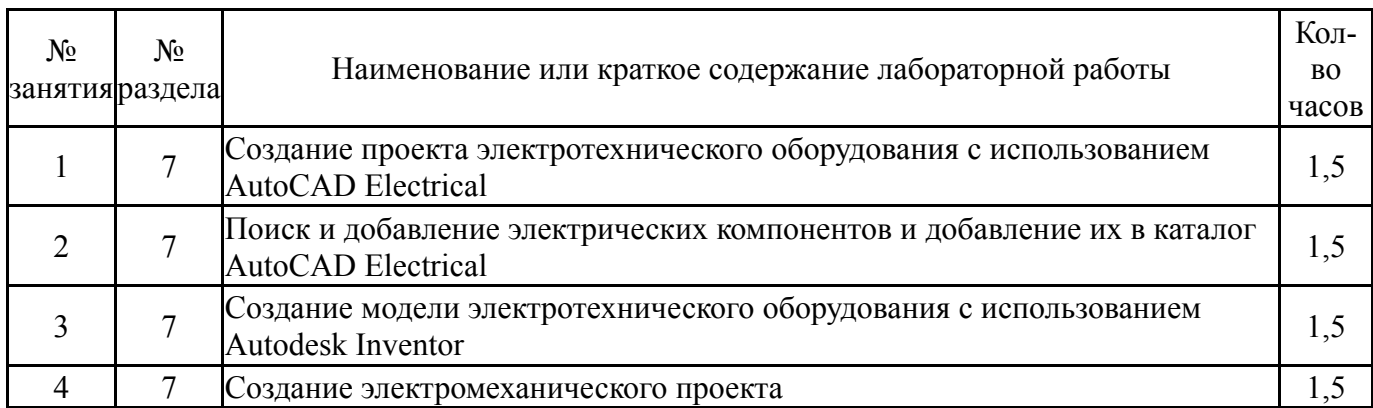

# **5.4. Самостоятельная работа студента**

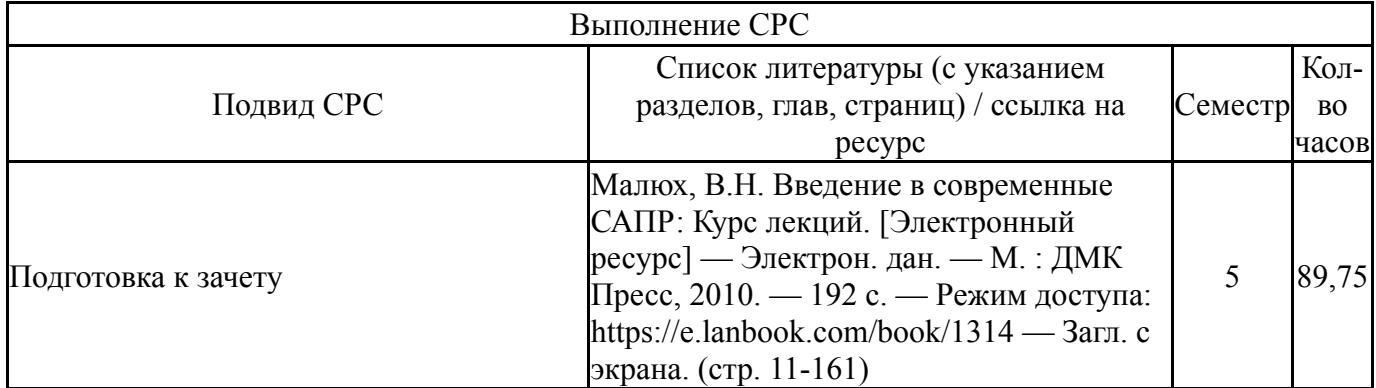

#### **6. Текущий контроль успеваемости, промежуточная аттестация**

Контроль качества освоения образовательной программы осуществляется в соответствии с Положением о балльно-рейтинговой системе оценивания результатов учебной деятельности обучающихся.

#### N<sub>o</sub> КМ местр Се-Вид контроля Название контрольного мероприятия  $Bec$ Макс. Порядок начисления баллов Учитыва ется в ПА  $1 \mid 5$ Текущий контроль Выполнение и защита лабораторной работы №1  $1 \quad 5$ Защита лабораторной работы осуществляется индивидуально. Студентом предоставляется оформленный отчет. Оценивается качество оформления, правильность выводов и ответы на вопросы (задаются 2 вопроса). При оценивании результатов мероприятия используется балльно-рейтинговая система оценивания результатов учебной деятельности обучающихся (утверждена приказом ректора от 24.05.2019 г. № 179). зачет Общий балл при оценке складывается из следующих показателей (за каждую лабораторную работу): - приведены методики оценки технологических параметров – 1 балл; - выводы логичны и обоснованы – 1 балл; - оформление работы соответствует требованиям – 1 балл; - правильный ответ на один вопрос – 1 балл.  $2 \mid 5$ Текущий контроль Выполнение и защита лабораторной работы №2 1 5 Защита лабораторной работы осуществляется индивидуально. Студентом предоставляется оформленный отчет. Оценивается качество оформления, правильность выводов и ответы на вопросы (задаются 2 вопроса). При оценивании результатов мероприятия используется балльно-рейтинговая система оценивания результатов учебной деятельности обучающихся (утверждена приказом ректора от 24.05.2019 г. № 179). зачетОбщий балл при оценке складывается из следующих показателей (за каждую лабораторную работу): - приведены методики оценки технологических параметров – 1 балл; - выводы логичны и обоснованы – 1 балл; - оформление работы соответствует требованиям – 1 балл; - правильный ответ на один вопрос  $-1$

балл.

# **6.1. Контрольные мероприятия (КМ)**

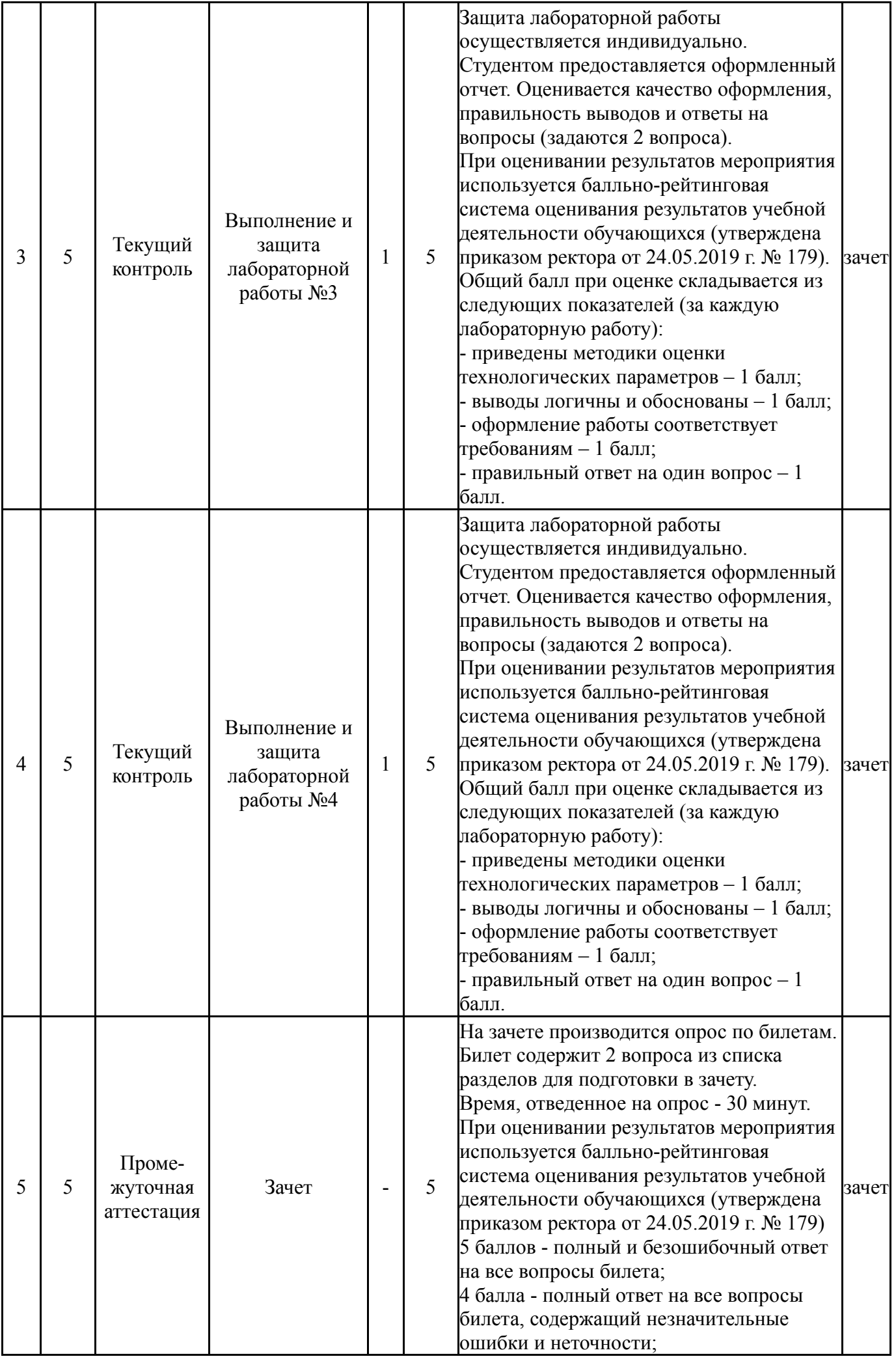

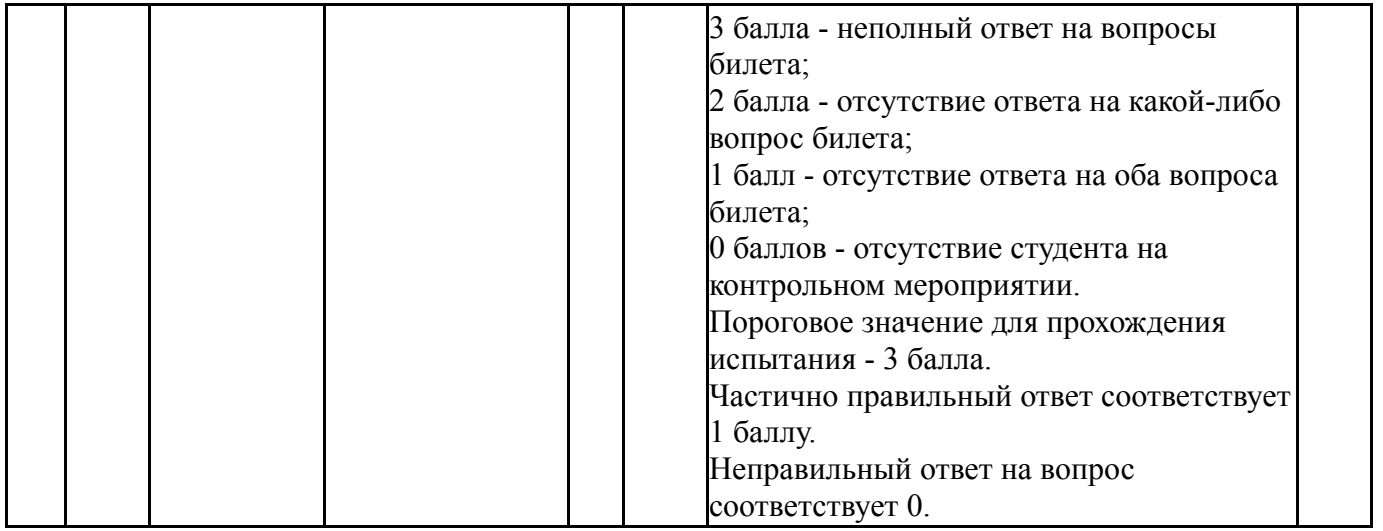

# **6.2. Процедура проведения, критерии оценивания**

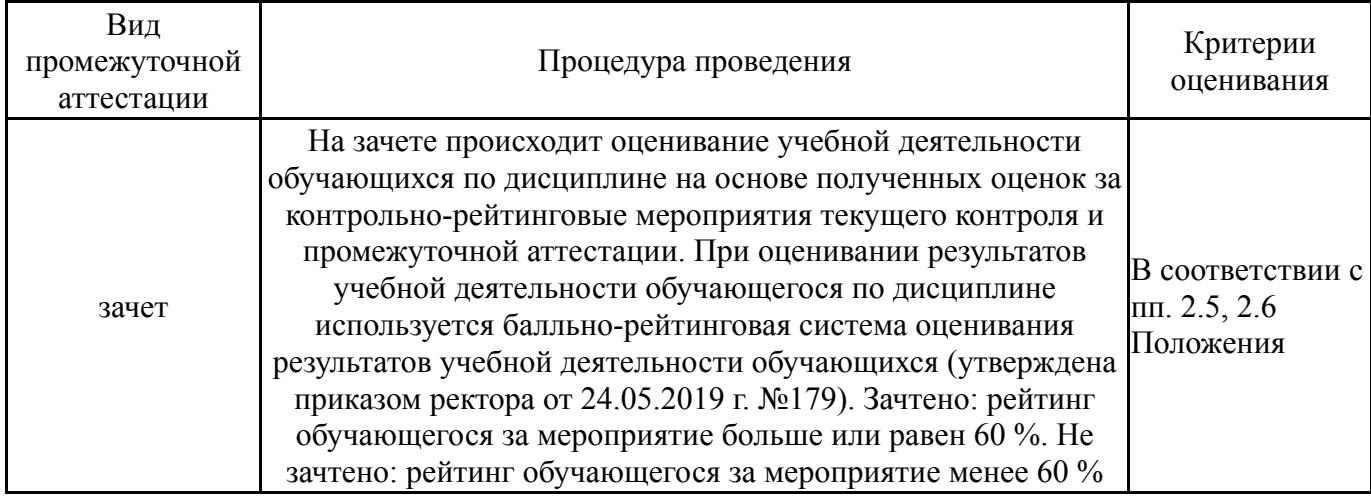

## **6.3. Оценочные материалы**

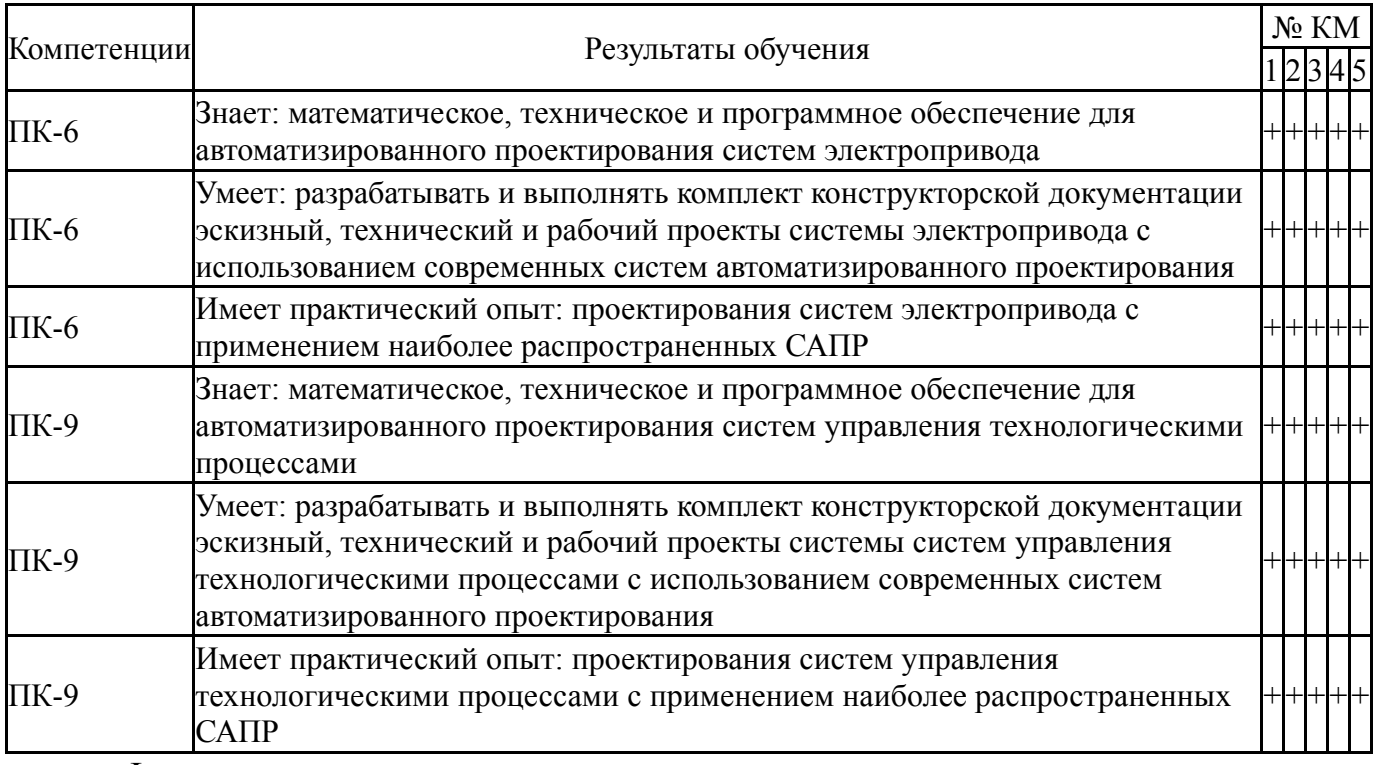

Фонды оценочных средств по каждому контрольному мероприятию находятся в приложениях.

### **7. Учебно-методическое и информационное обеспечение дисциплины**

### **Печатная учебно-методическая документация**

- *а) основная литература:* Не предусмотрена
- *б) дополнительная литература:* Не предусмотрена

*в) отечественные и зарубежные журналы по дисциплине, имеющиеся в библиотеке:* 1. САПР и графика [Текст]: ежемес. теорет. и науч.-практ. журн. /

ООО КомпьютерПресс». – М.

2. Электроника: Наука, Технология, Бизнес [Текст] : науч.-техн. журн. – М.: АО "Рекламно-издательский центр "ТЕХНОСФЕРА"

3. Электротехника [Текст] : ежемес. науч.-техн. журн. – М.: АО «Фирма Знак»

4. Известия высших учебных заведений. Электромеханика [Текст] : науч.-техн. журн. – Ростов: ФГБОУ ВПО «Южно-Российский государственный политехнический университет (НПИ) имени М.И. Платова»

5. Известия высших учебных заведений. Электроника [Текст] : науч. техн. журн. – М: ФГАОУ ВО «Национальный исследовательский университет Московский институт электронной техники»

6. Вестник ЮУрГУ. Серия «Энергетика» [Текст] : ежекварт. теор. и практич. журн. – Челябинск: Издательский центр ЮУрГУ.

7. Промышленная энергетика [Текст] : ежемес. произв.-техн. журн. / М-во топлива и энергетики Рос. Федерации; РАО «ЕЭС России» и др. – М.: НТФ «Энергопрогресс».

8. Электричество [Текст] : теорет. и науч.-практ. журн. / Рос. акад. наук, Отд-ние физ.-техн. проблем энергетики, Федерация энергет. и электротехн. обществ. – М.: ЗАО «Фирма Знак»

9. Электро: Электротехника. Электроэнергетика. Электротехническая промышленность [Текст] : науч.-техн. журн. / ООО «Электрозавод». – М.

10. Главный энергетик [Текст] : произв.-техн. журнал / ООО Издат. дом «Панорама». – М.

11. Электроцех [Текст] : ежемес. произв.-техн. журн. / Негосударственное научно-образовательное учреждение «Академия технических наук». – М.: Издательский дом «Панорама».

12. Электрооборудование: эксплуатация и ремонт [Текст]: произв. техн. ежемес. произв.-техн. журн. / ООО Издат. дом «Панорама». – М.

*г) методические указания для студентов по освоению дисциплины:*

1. Сергеев, Ю.С. САПР электротехнических устройств: учебное пособие по выполнению лабораторных работ / Ю. С. Сергеев. – 42 с.

*из них: учебно-методическое обеспечение самостоятельной работы студента:* 1. Сергеев, Ю.С. САПР электротехнических устройств: учебное пособие по выполнению лабораторных работ / Ю. С. Сергеев. – 42 с.

#### **Электронная учебно-методическая документация**

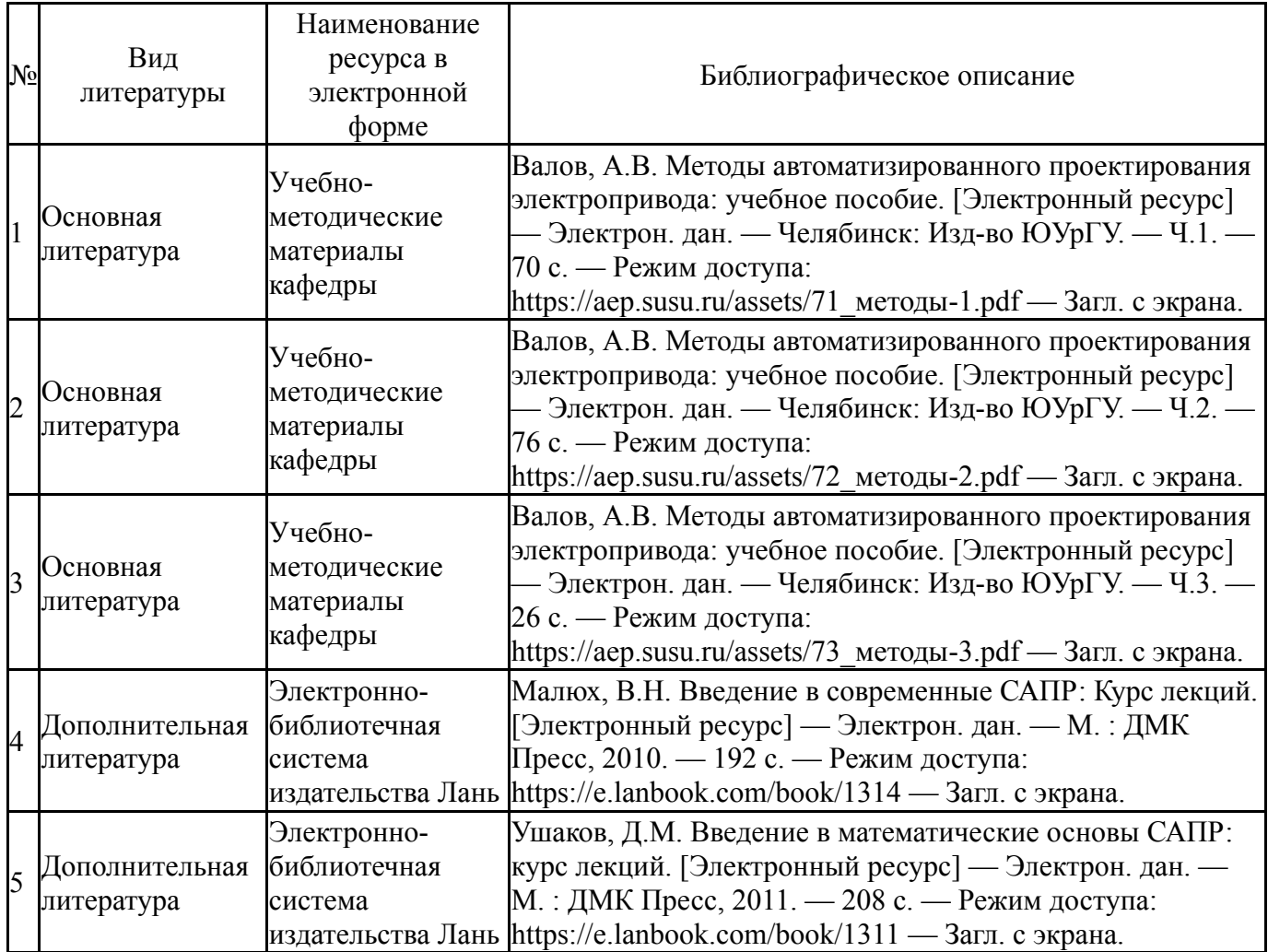

Перечень используемого программного обеспечения:

- 1. Microsoft-Windows(бессрочно)
- 2. Microsoft-Office(бессрочно)
- 3. -Utiboard 12(бессрочно)
- 4. -Multisim(бессрочно)
- 5. Autodesk-Eductional Master Suite (AutoCAD, AutoCAD Architecture, AutoCAD Civil 3D, AutoCAD Inventor Professional Suite, AutoCAD Raster Design, MEP, Map 3D, Electrical, 3ds Max Design, Revit Architecture, Revit Structure, Revit(бессрочно)

Перечень используемых профессиональных баз данных и информационных справочных систем:

- 1. -Стандартинформ(бессрочно)
- 2. -База данных ВИНИТИ РАН(бессрочно)
- 3. -Информационные ресурсы ФИПС(бессрочно)

### **8. Материально-техническое обеспечение дисциплины**

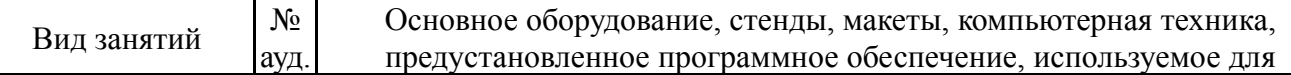

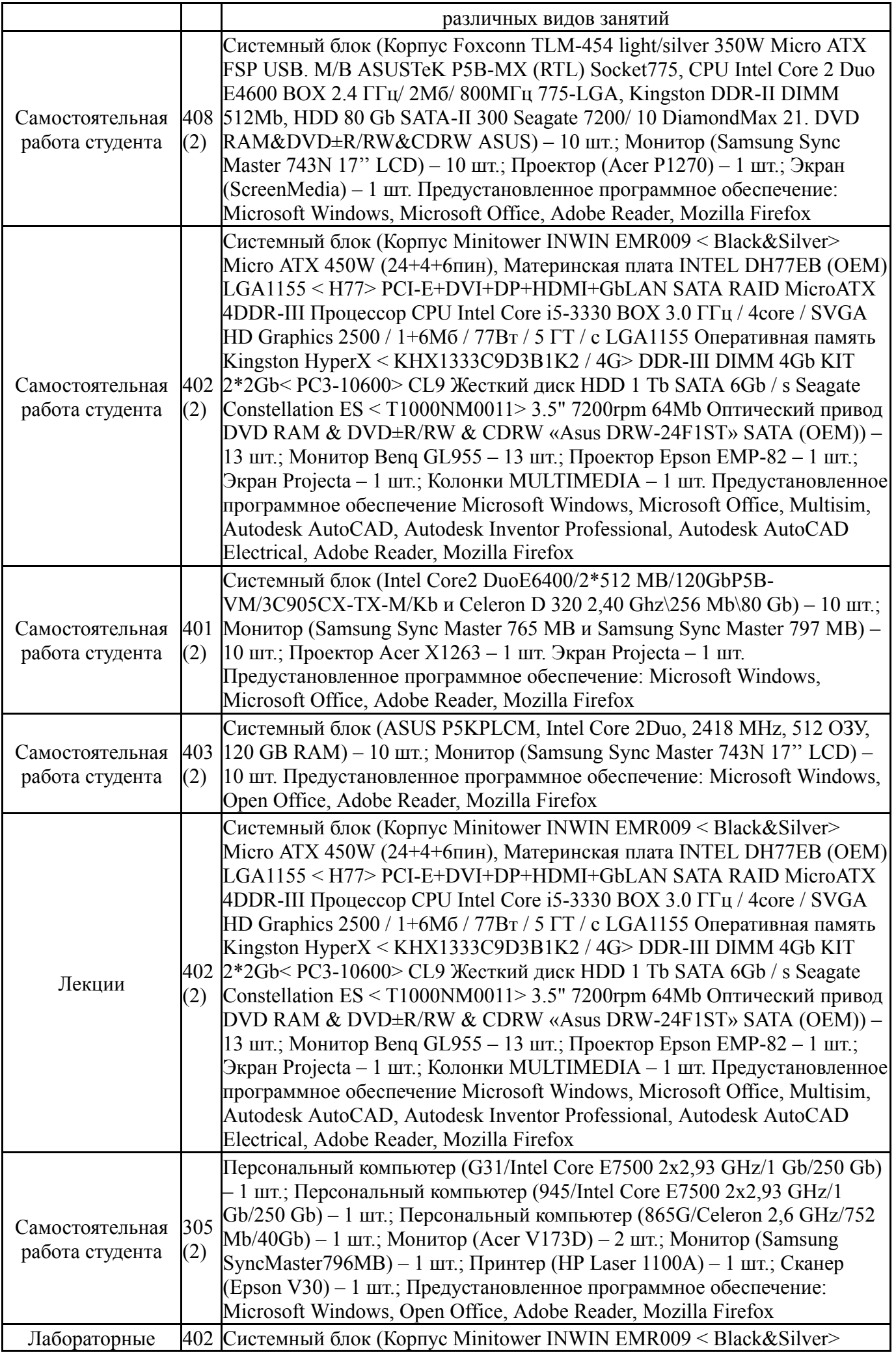

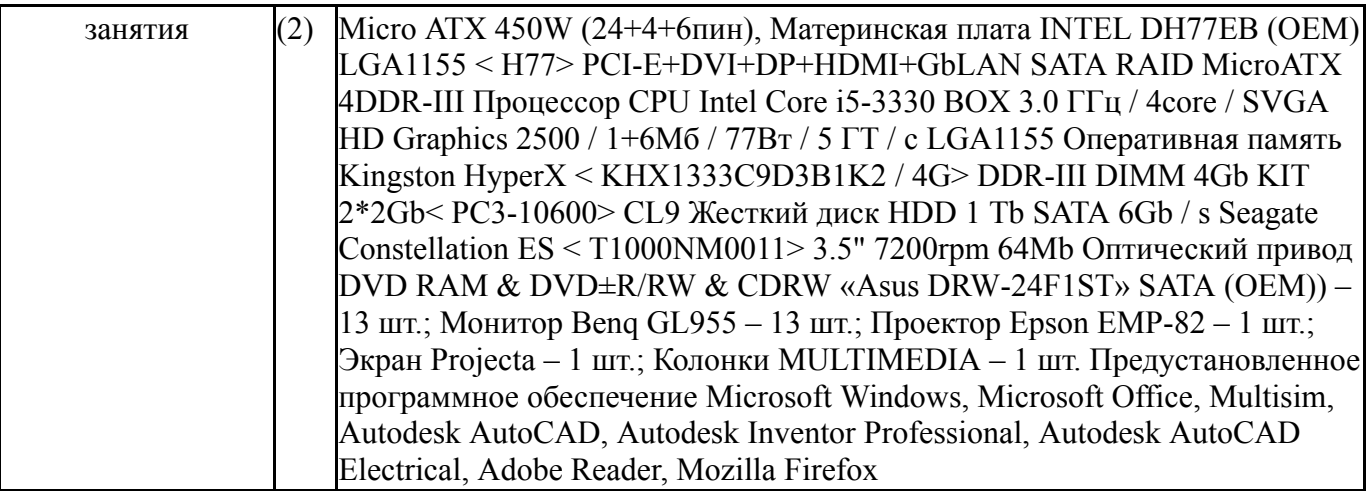